## Visual Basic.NET

Visual Basic.NET

- 13 ISBN 9787302103974
- 10 ISBN 7302103976

出版时间:2005-1

页数:317

版权说明:本站所提供下载的PDF图书仅提供预览和简介以及在线试读,请支持正版图书。

## www.tushu000.com

## Visual Basic.NET

Visual Basic.NET

Visual Basic.NET<br>Visual Basic.NET<br>Visual Basic.NET<br>Visual Basic.NET ADO.NET Visual Basic.NET多媒体编程,Visual Basic.NET多线程技术,Visual Basic.NET的网络编程基础、组件开发技术

 $V$ isual Basic.NET

*Page 2*

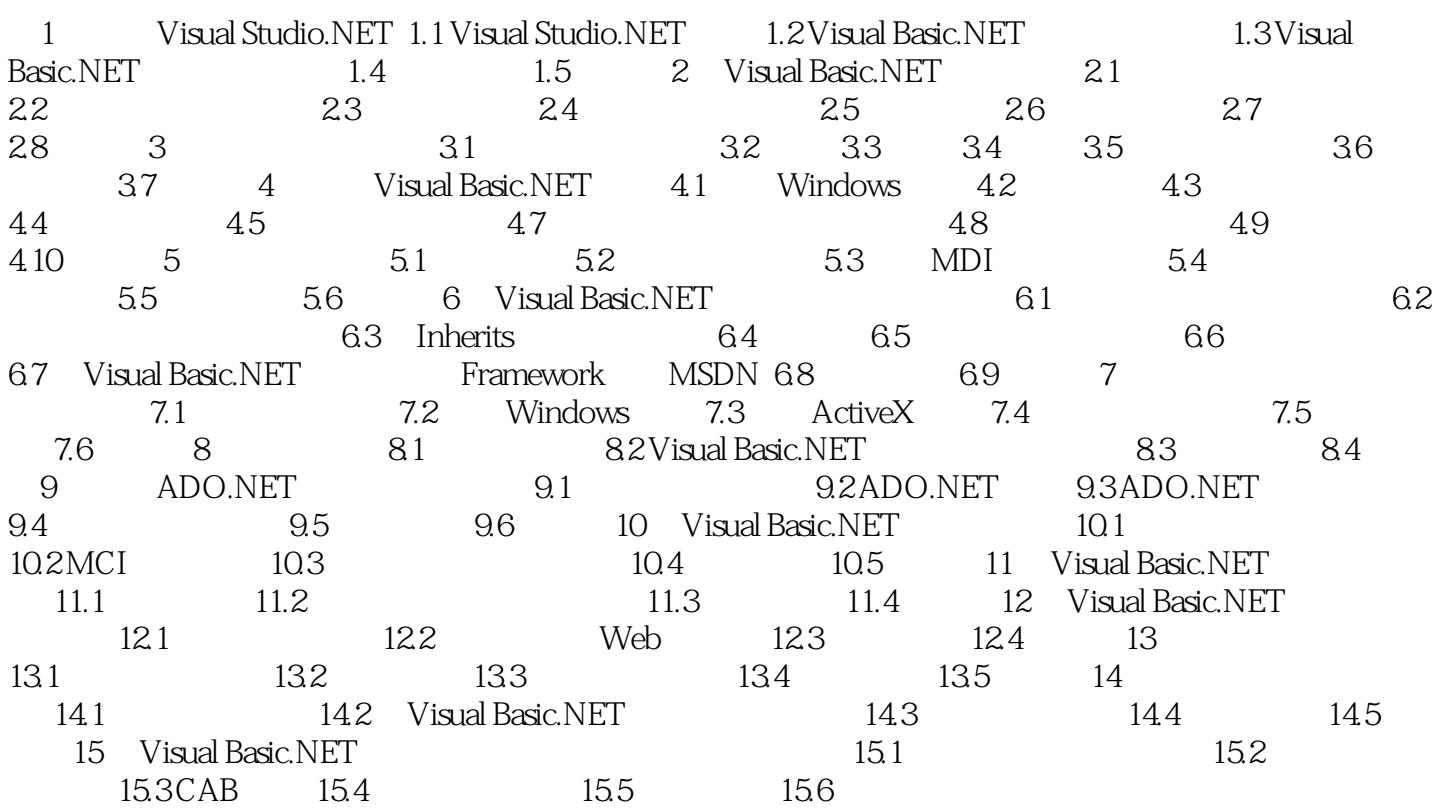

## Visual Basic.NET

本站所提供下载的PDF图书仅提供预览和简介,请支持正版图书。

:www.tushu000.com